## **Anthology**<br> **Ally**

## Lista de verificação de acessibilidade

Uma referência rápida para criar um conteúdo de curso mais acessível

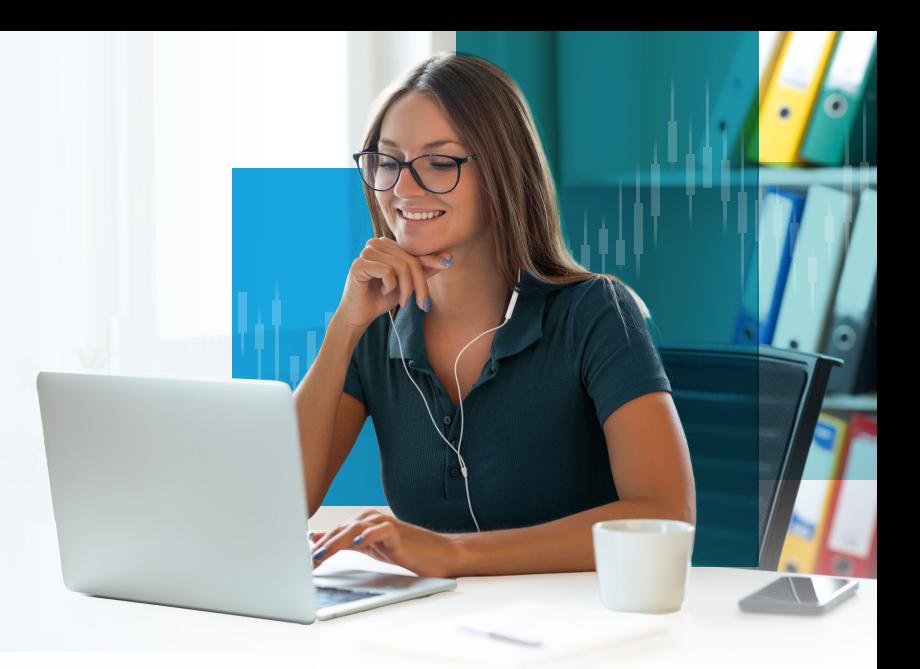

Um conteúdo de curso acessível facilita a leitura e o acesso de todos aos seus materiais e pode ajudar a melhorar sua qualidade e funcionalidade. Existem muitos ajustes fáceis que você pode realizar para começar a criar conteúdos mais acessíveis.

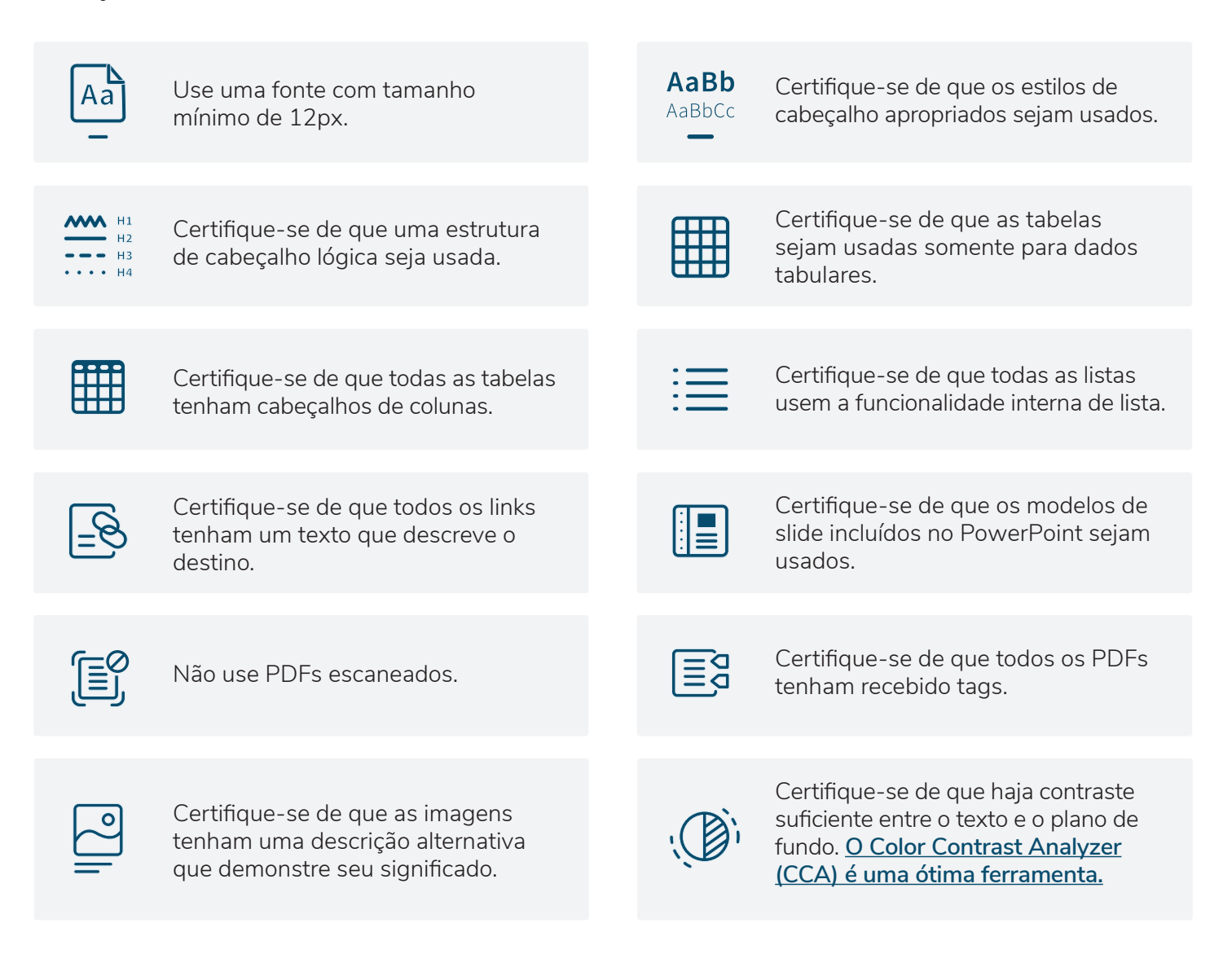

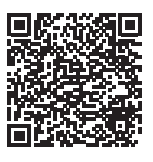

Saiba mais sobre o **Anthology Ally**: **[https://www.anthology.com/products/teaching-and-learnin](https://www.anthology.com/products/teaching-and-learning)[g](https://www.anthology.com/products/teaching-and-learning/learning-effectiveness/anthology-ally)  /learning-effectiveness/anthology-ally** 

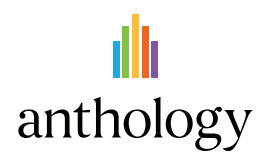